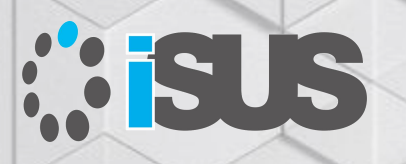

## **OpenMP\* 検証サンプル taskloop 初級編**

このセッションは、「**インテル® コンパイラーを使用した OpenMP\* 5.0 [による並列プログラミング・セミナー【パート](https://youtu.be/S1_OtwOi_zo) 1】**」で公開 されているオンラインセミナーの補足セッションです

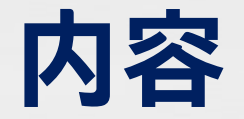

#### ■ ワークシェアを taskloop に移行する利点はあるか <sup>−</sup> 典型的な pi の計算の例

- <sup>−</sup> ループ反復の負荷が均一ではない prime の例
- <sup>−</sup> 並列構造の入れ子

このセッションは、 「**インテル® コンパイラーを使用した OpenMP\* 5.0 [による並列プログラミング・セミナー【パート](https://youtu.be/S1_OtwOi_zo) 1】**」 で公開されているオンラインセミナーの補足セッションです

動画を再生する際、お客様情報を入力していただく必要がありますので、予めご了承ください

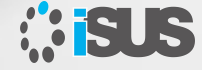

## **ここで使用する環境**

- Windows\* 10 Pro 1909
- インテル® Core™ i7-9700K プロセッサー (8 コア、8 スレッド)、 メモリー 16GB
- インテル® C++ コンパイラー 19.1 Update 2 (VS2017 ライブラリー)
- インテル® VTune™ プロファイラー 2020 Update2 (日本語パッケージ)

**taskloop ディレクティブ**

#### #pragma omp taskloop*[節[ [, ]節] ...]* for  $1b - 7$

1 つ以上の関連するループ反復を OpenMP\* タスクを使用して並列に実行します

#### 節:

shared(list)、default(shared | none) private(list)、 firstprivate(list)、 lastprivate(list) reduction([default,][reduction-identifier: list)] in reduction(reduction-identifier: list) grainsize(grain-size)、num\_tasks(num\_tasks) collapse(n)、priority(priority-value) untied、mergeable、nogroup allocate([allocator:] list) if([taskloop:]scalar-expression) final(scalar-expression)

#### 赤字は OpenMP\* 5.0 で追加

<https://www.isus.jp/products/c-compilers/openmp-ref-5-0-0519-released/>

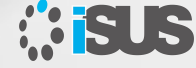

## **parallel for と taskloop の動作を確認 (pi)**

#### for ワークシェアを単純に taskloop にする利点はあるのか?

```
#ifdef TASKLOOP
   #pragma omp parallel 
   #pragma omp single 
   #pragma omp taskloop simd reduction(+:sum) private(x) 
#else
   #pragma omp parallel for simd reduction(+:sum) private(x)
#endif
     for (i=0; i< num steps; i++) {
      x = (i+0.5) * step;sum = sum + 4.0/(1.0+x*x);}
   pi = step * sum;
```
Intel Compiler 19.1 Update 2 Intel(R) 64 Visual Studio 2017

```
= 3.141592653589793= 3.141593 Time = 0.065000pi_taskloop<br>i = 3.141592653589793
 = 3.141593 Time = 0.068000
```
デフォルトのスレッド数 = 論理コア数

## **parallel for と taskloop の動作を確認 (pi)**

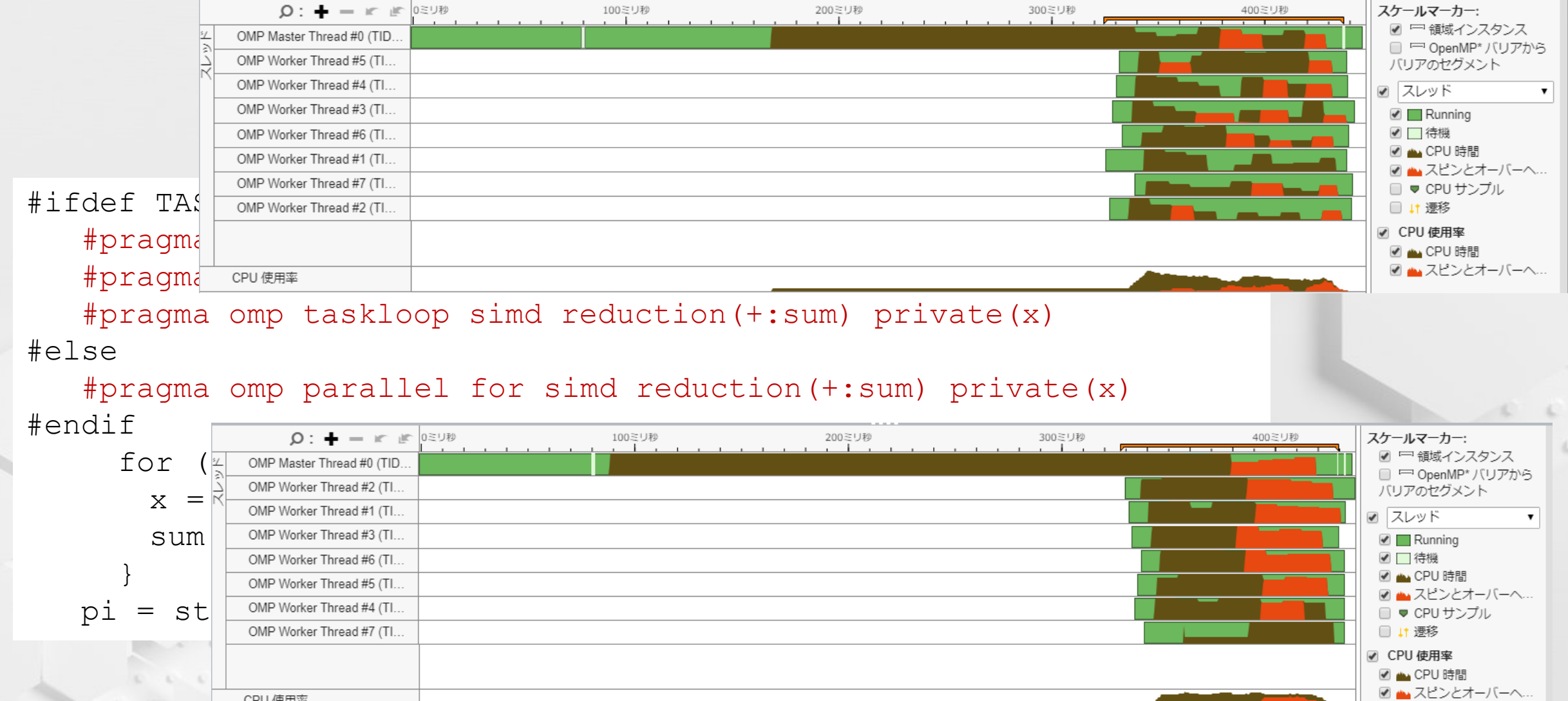

#### **インテル® VTune™ プロファイラーのタイムラインで確認**

#### parallel for ワークシェアのタイムライン The Context of taskloop のタイムライン

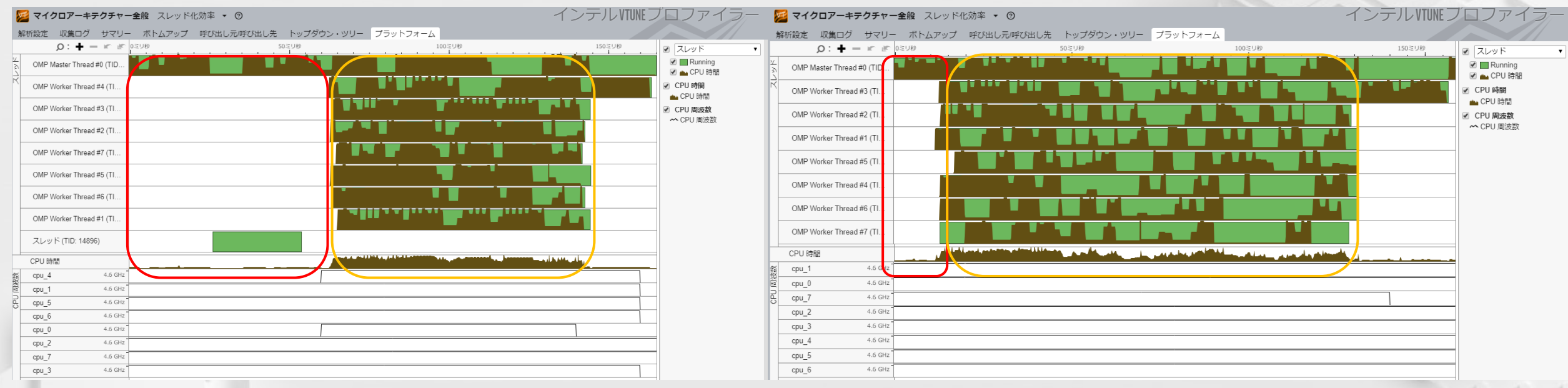

■ parallel for ではスレッドのチームを構成するのに時間を要しているように見える

- taskloop は CPU 時間が連続する期間が短い
- taskloop の GRAINSIZE は自動的に調整される
- parallel for の for ループはデフォルトで (ループサイズ/スレッド数) でブロック化される

#### **taskloop の粒度を強制 (サイズ 10)**

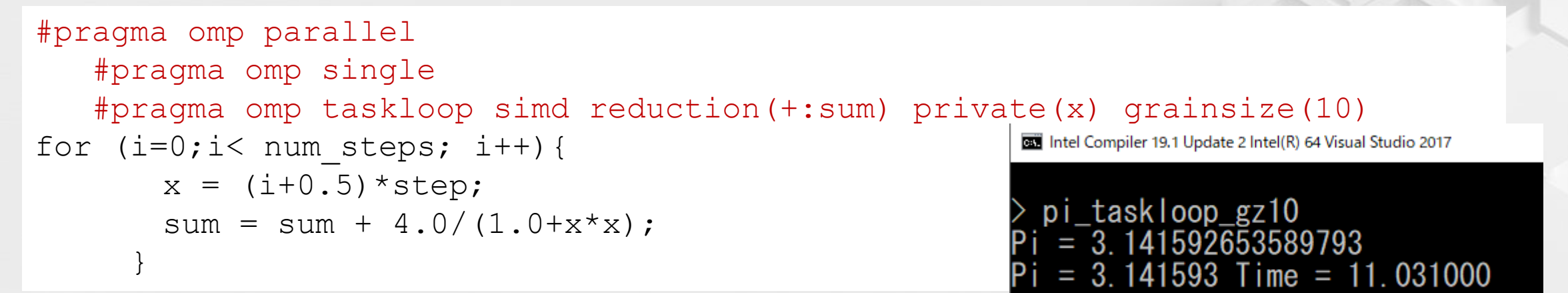

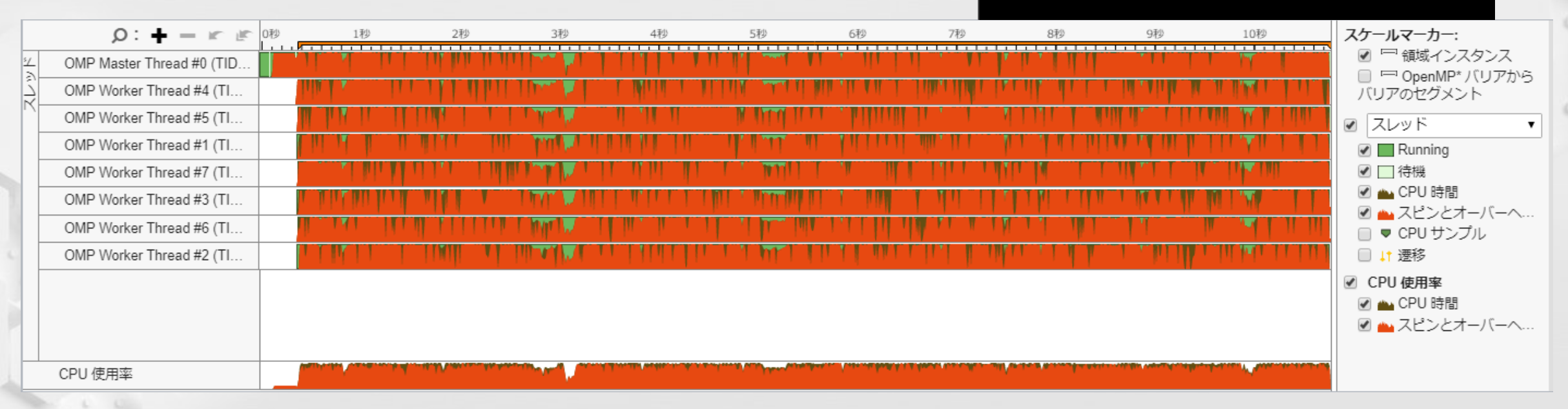

#### **taskloop の粒度を強制 (ループサイズ/スレッド数)**

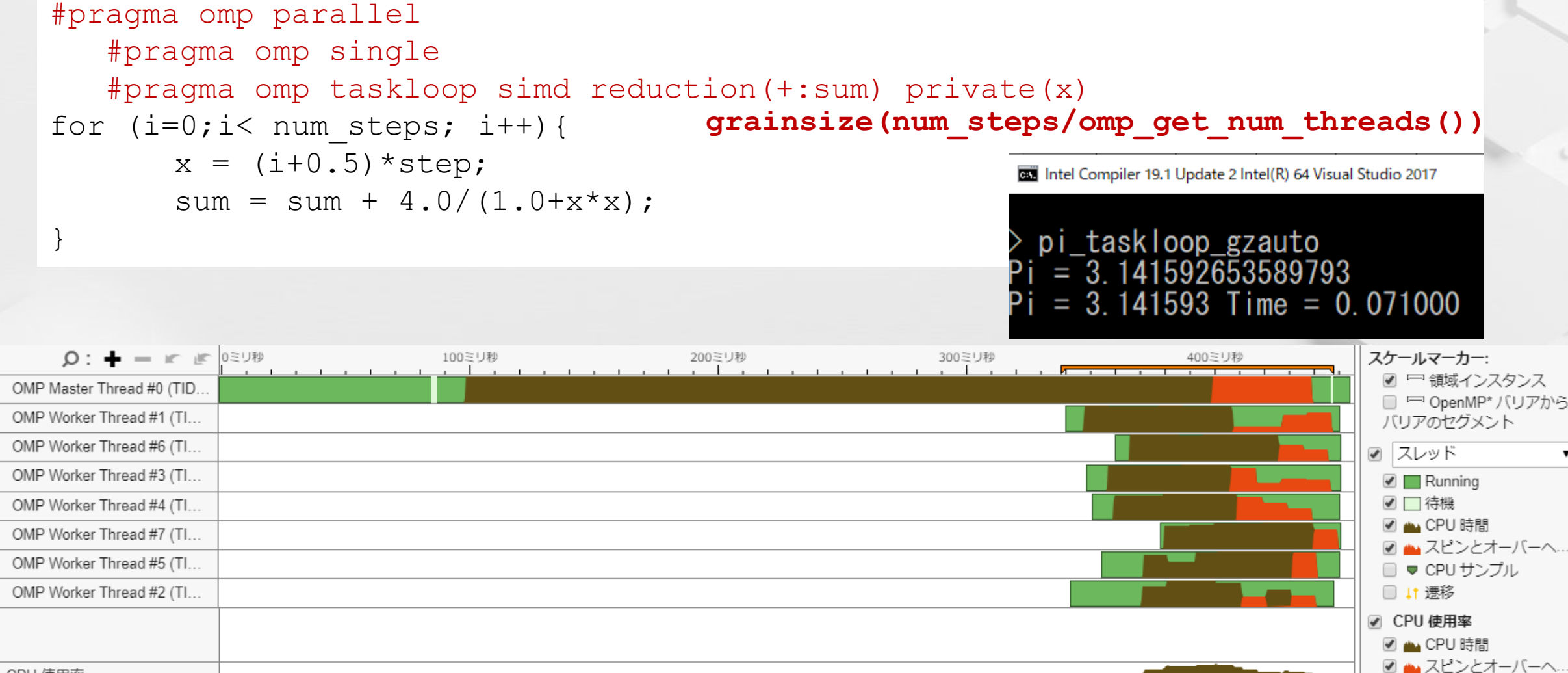

CPU 使用率

 $\overline{\mathbf{v}}$ 

## **taskloop の利点 OMP\_NUM\_THREADS=16 のケース**

tel Compiler 19.1 Update 2 Intel(R) 64 Visual Studio 201

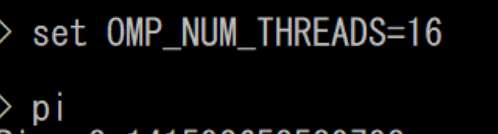

3.141592653589793  $= 3.141593$  Time  $= 0.089000$ 

pi\_taskloop  $=\overline{3}$ . 141592653589793 3.141593 Time =  $0.071000$ 

**ASTSUS** 

- for ワークシェアでは、16 個のスレッドにループが均等に分割され、スレッ ドは OS のスケジューラーでスケジュールされる (スレッド過度の状態)
- taskloop では、生成された 16 個のスレッドが OS スケジューラーでス ケジュールされアクティブなときにキューからタスクを取得して実行 (タ スクがスケジュール・アウトされる可能性が低い)

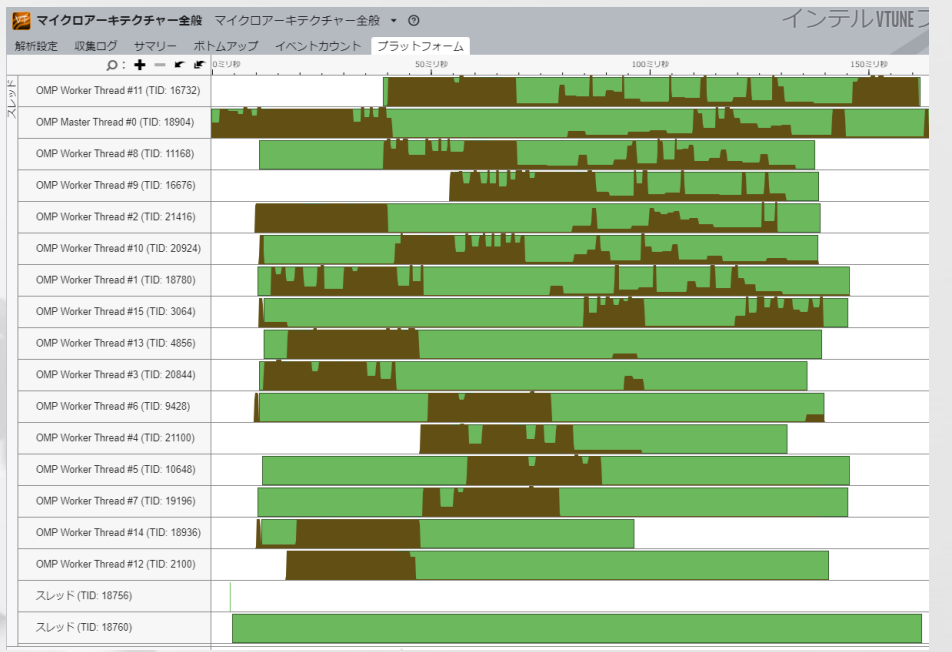

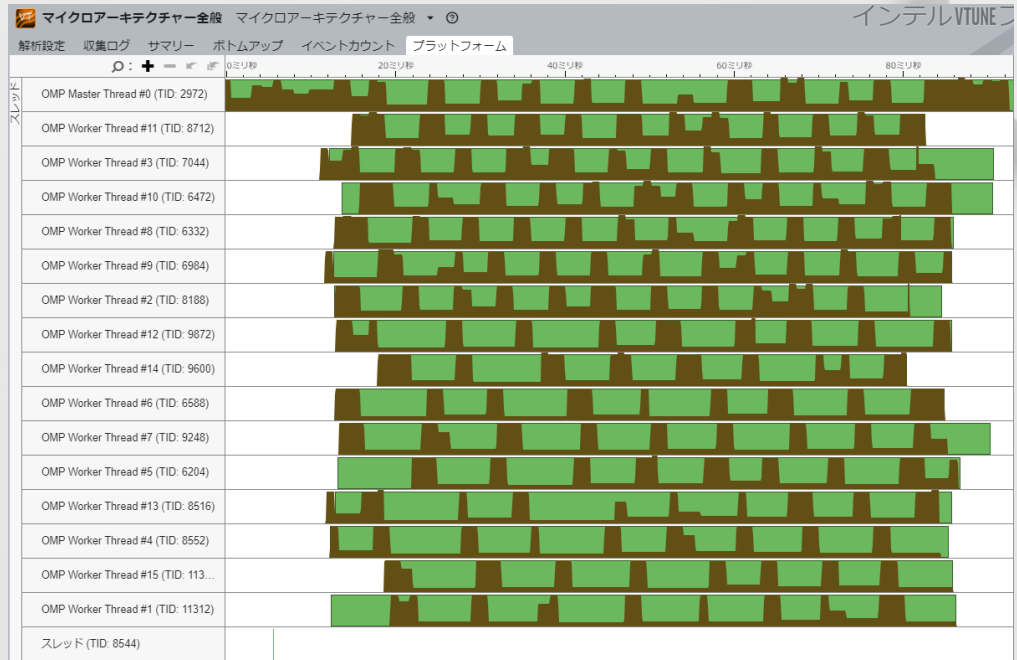

## **prime を parallel for と taskloop で実行**

#ifdef TASKLOOP #pragma omp parallel #pragma omp single #pragma omp taskloop reduction(+:gPrimesFound) #else

#pragma omp parallel for reduction(+:gPrimesFound) #endif

```
for( int i = start; i \le = end; i+2 ){
  if( TestForPrime(i) )
```
gPrimesFound++;

THE 管理者: Intel Compiler 19.1 Update 2 Intel(R) 64 Visual Studio 2017

変数 end は 50000000 であり、潜在 的に TestForPrime 関数は大きな値 を評価するほど時間がかかります

prime

(prime) 1から50000000までの範囲の素数の数は 3001135個。計算時間2.64秒

prime\_taskloop

(prime\_taskloop) 1から50000000までの範囲の素数の数は 3001135個。計算時間2.09秒

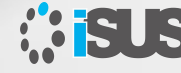

}

}

П

#### **for ワークシェアと taskloop の違い**

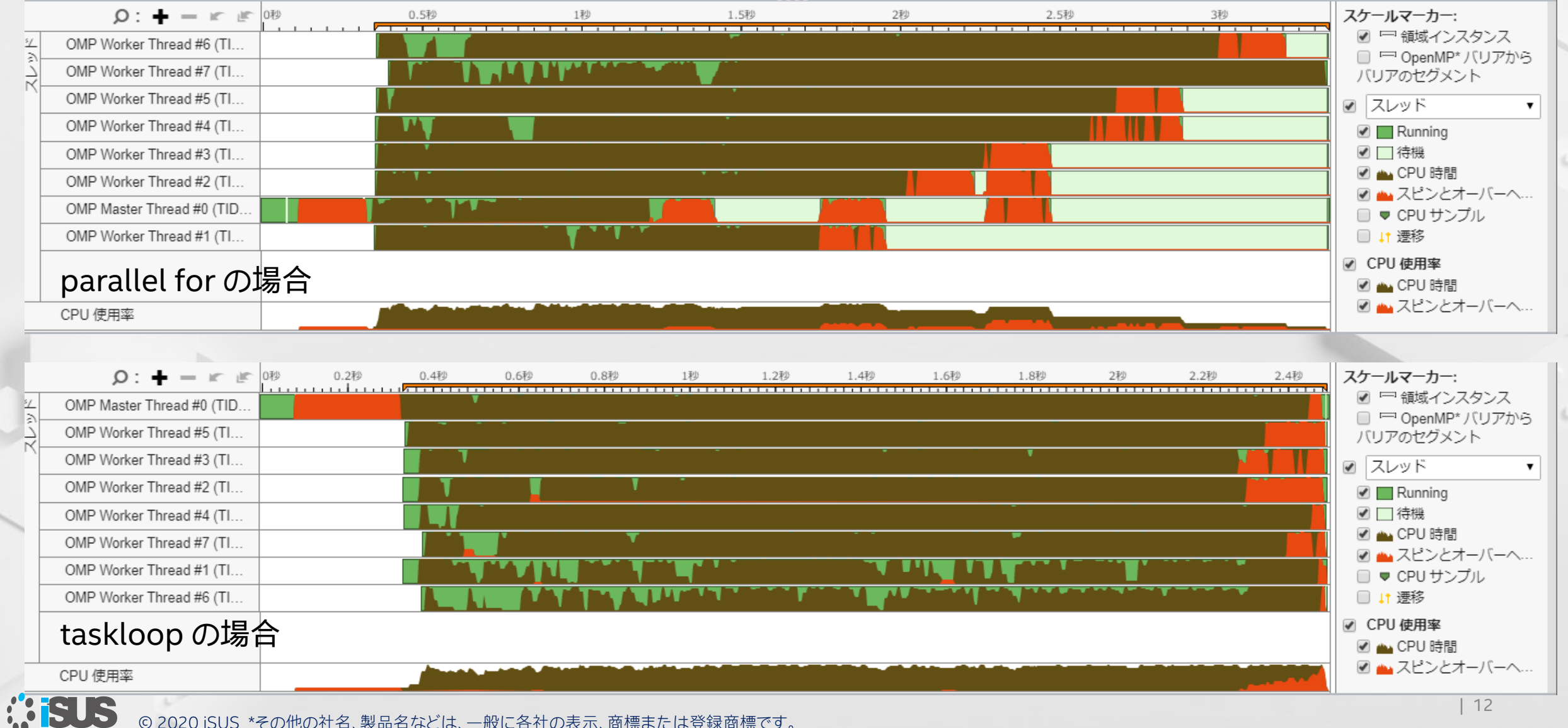

© 2020 iSUS \*その他の社名、製品名などは、一般に各社の表示、商標または登録商標です。

## **for と taskloop の入れ子の並列処理構造**

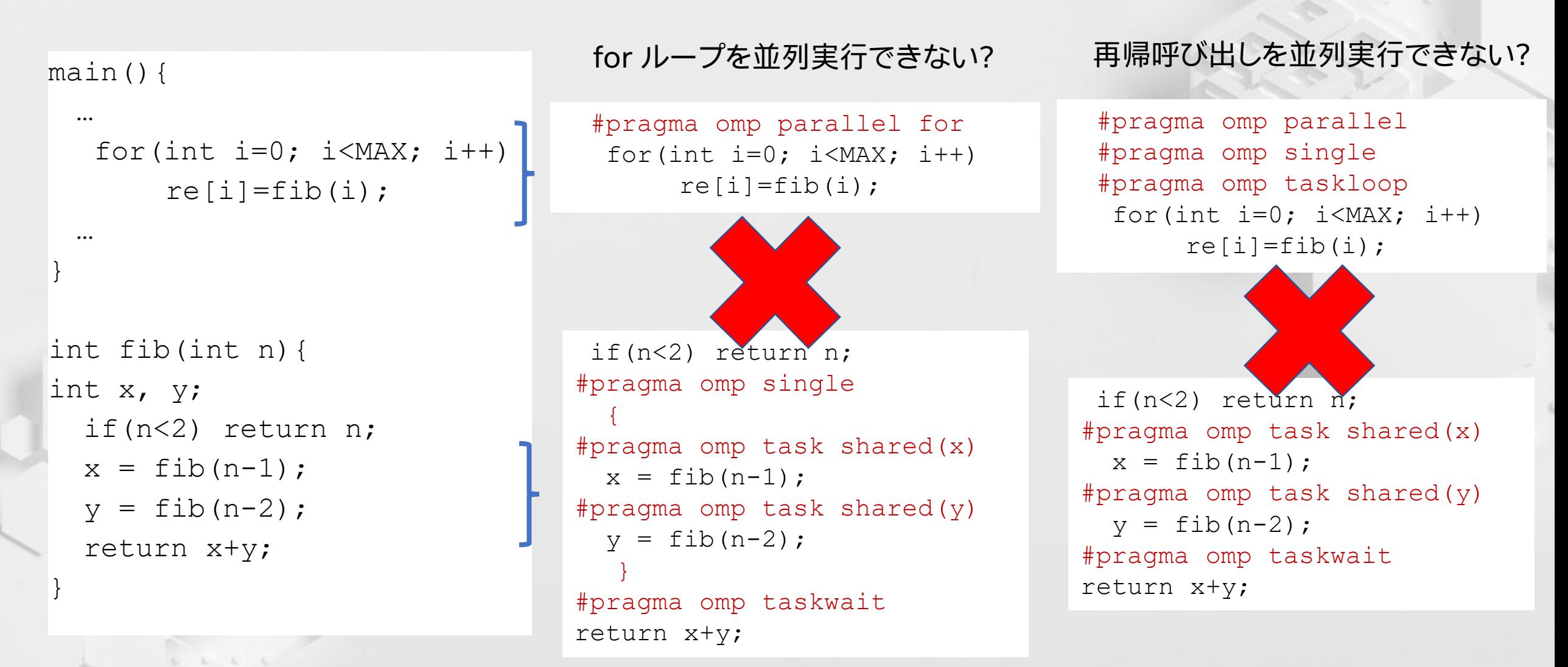

## **適切なタスク処理構造は?**

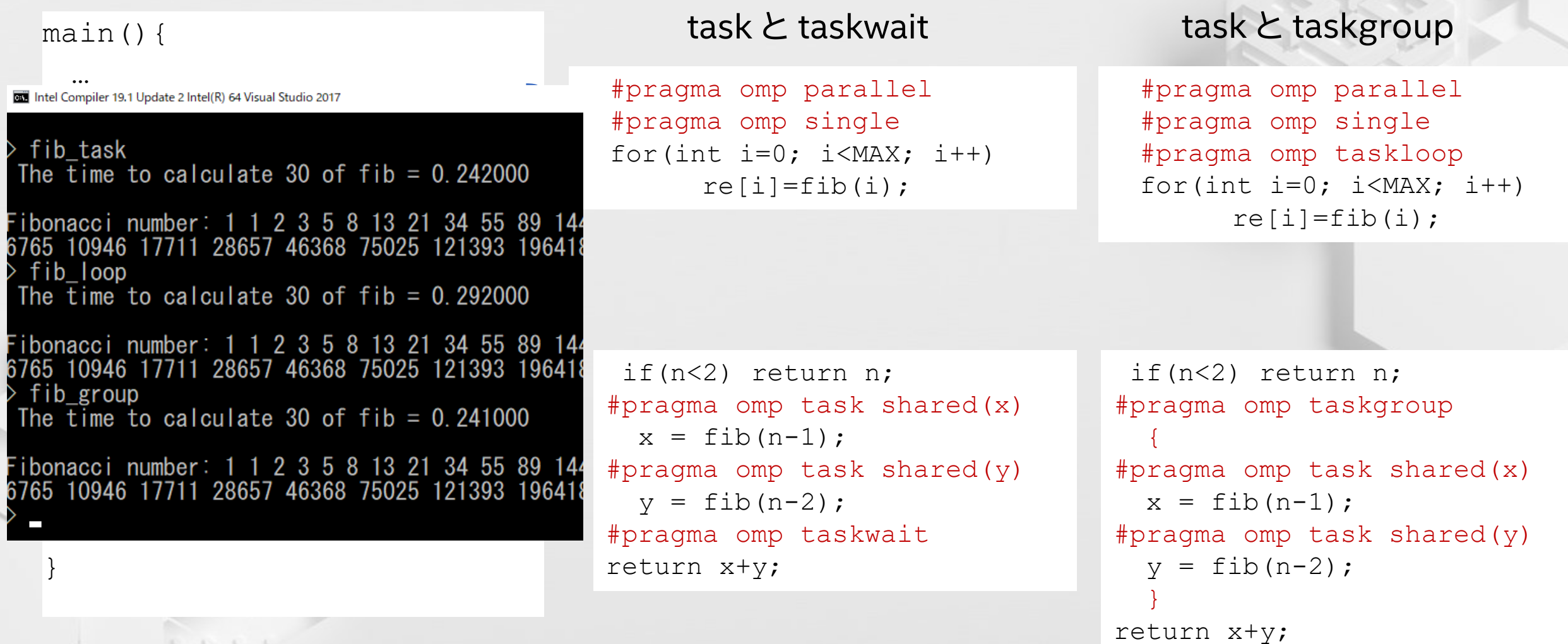

*<b>SISUS* 

## **適切なタスク処理構造は?**

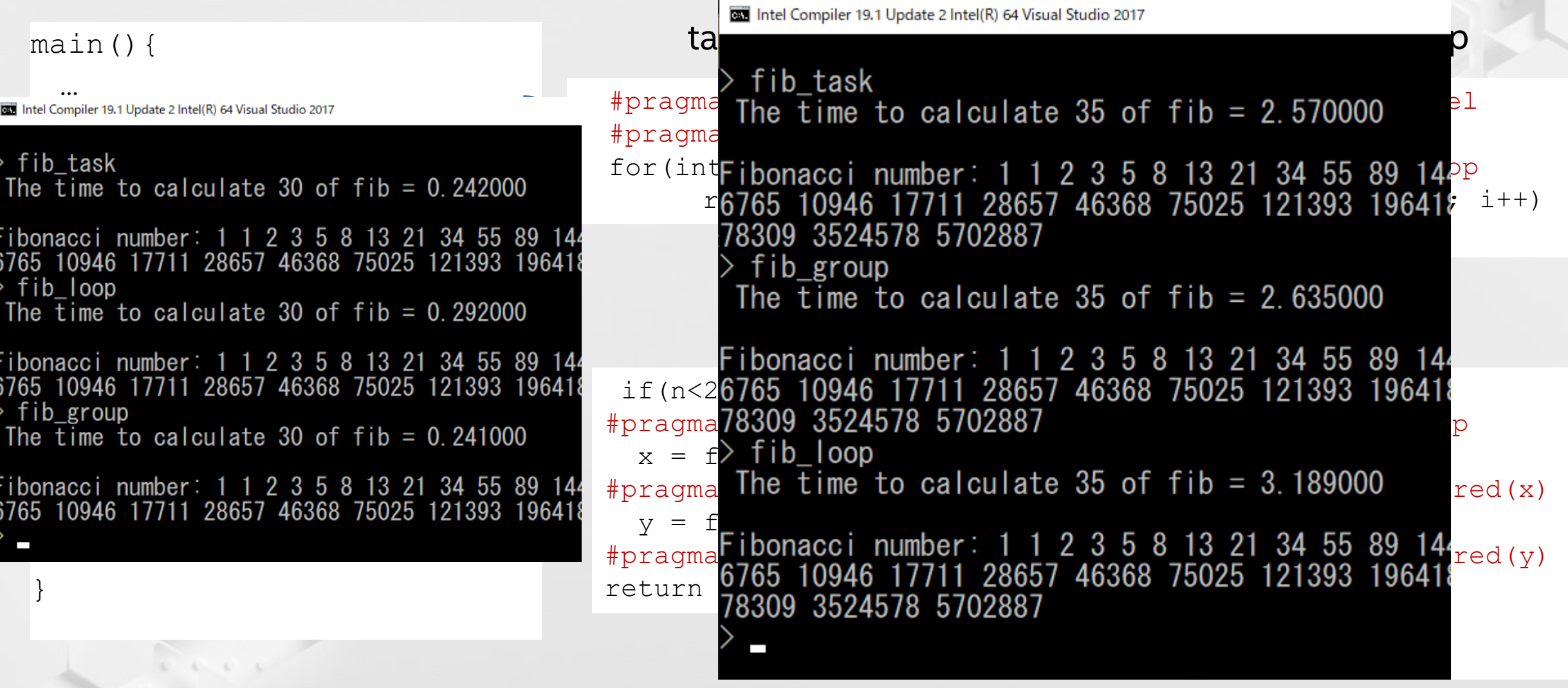

#### **まとめ**

- <sup>◼</sup> 単純にループ・ワークシェア構造を taskloop に置き換えるメリットは 少ない
	- <sup>−</sup> 何らかの理由が必要
- 並列構造の入れ子では、ループ・ワークシェア構造とタスク構造を混在 するのは避けるべき
- <sup>◼</sup> タスク構造を入れ子にする必要がある場合、taskgroup の利用も検討 してください
- 並列構造の入れ子は注意深く構成する必要があります

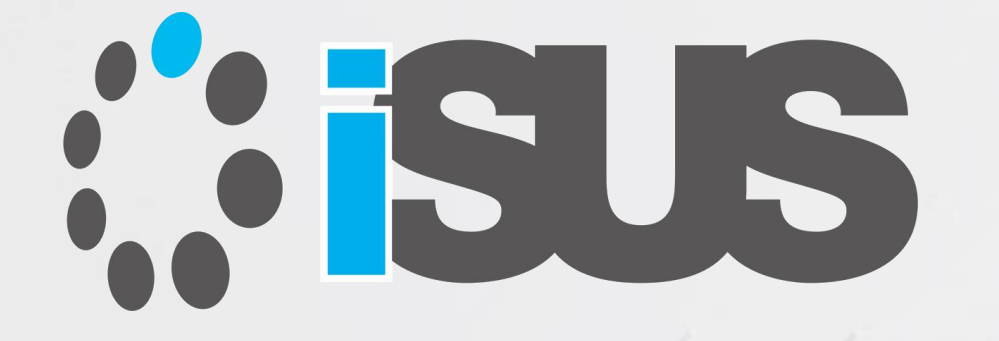

# **ソフトウェア・セミナー**